Gianpiero Tagliaferri Osservatorio Astronomico di Brera - INAF

# **XRT data analysis software developed by**

ISAC/ASDC Frascati L. Angelini, HEASARC

ASDC=> ASI Science Data Center ASDC+OAB => ISAC (Italian Swift Archive Center)

### **Overview**

Mode description :

- General description
- Software on board & correction needed

What the ground software does to the data

Description of the processing

- Overall pipeline x mode
	- Tasks
	- Screening
	- Example outputs
- All in one command

TDRSS messages : first look of the GRB

### XRT : first view at the GRB

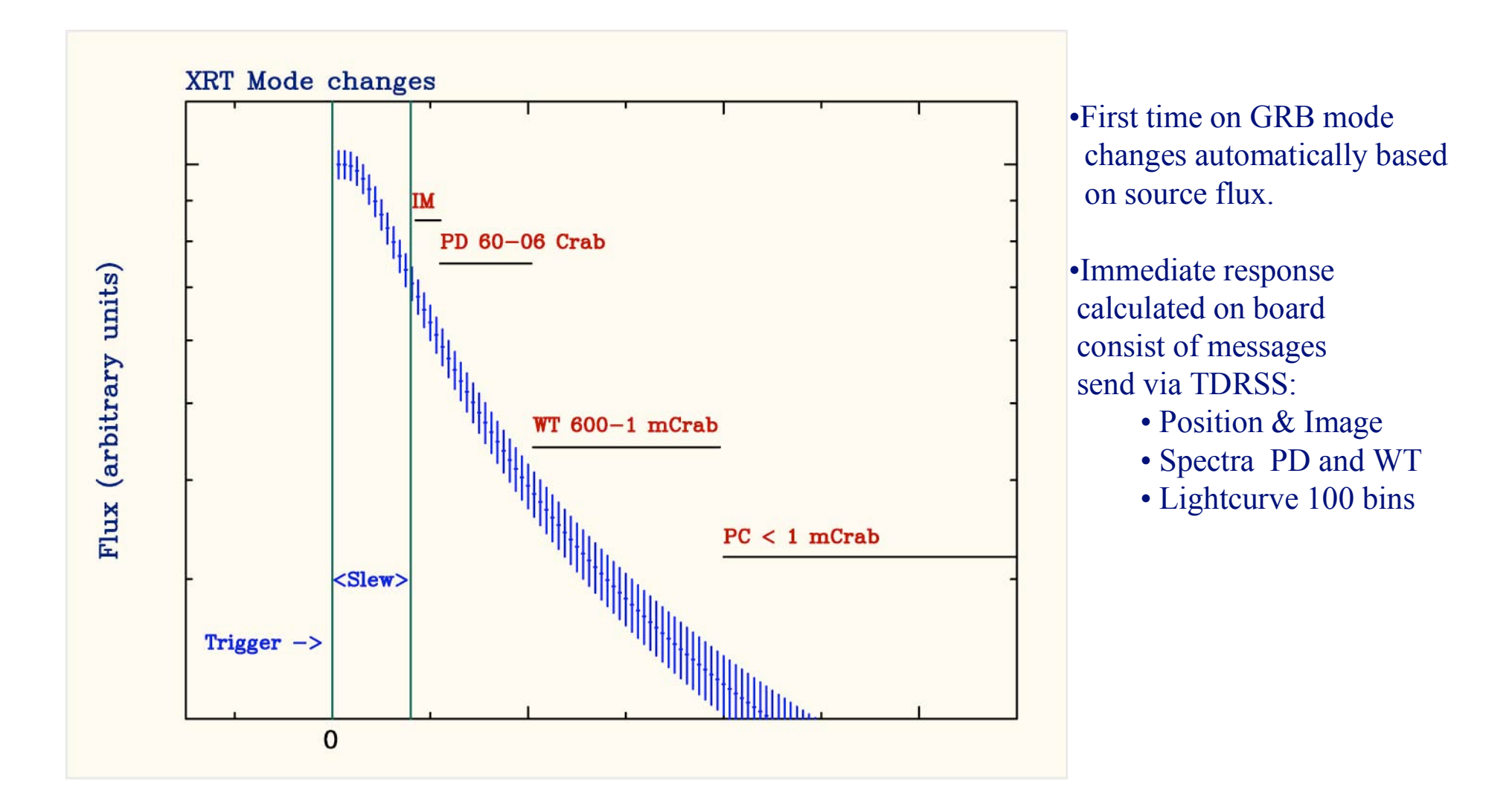

# Imaging mode

#### Collect data per pixel

- Each pixel contains the total DN value collected in that pixel
- Only pixel above the Lower Level Discriminator (~40 DN) are sent
- No bias subtracted or event recognition
- $=$  > Main use : determine position  $\&$  flux as soon as on source Flux limits : 45 Crab -25 mCrab

- $\blacksquare$  Pixel Raw X & Raw Y and DN
- **Raw X 0-599 Raw Y 0-601** 
	- − ..but TDRSS only 51x51 is sent on ground
- RAWY 600-601 are not used
	- − Raw Y 600-601 Charge Injection Pixel
- Two integration time  $0.1 \& 2.5 \text{ s}$ 
	- − Short and long imaging
- Data can be read by Amp1 or Amp2
	- − Different numbering of the pixels
	- − By default Amp2

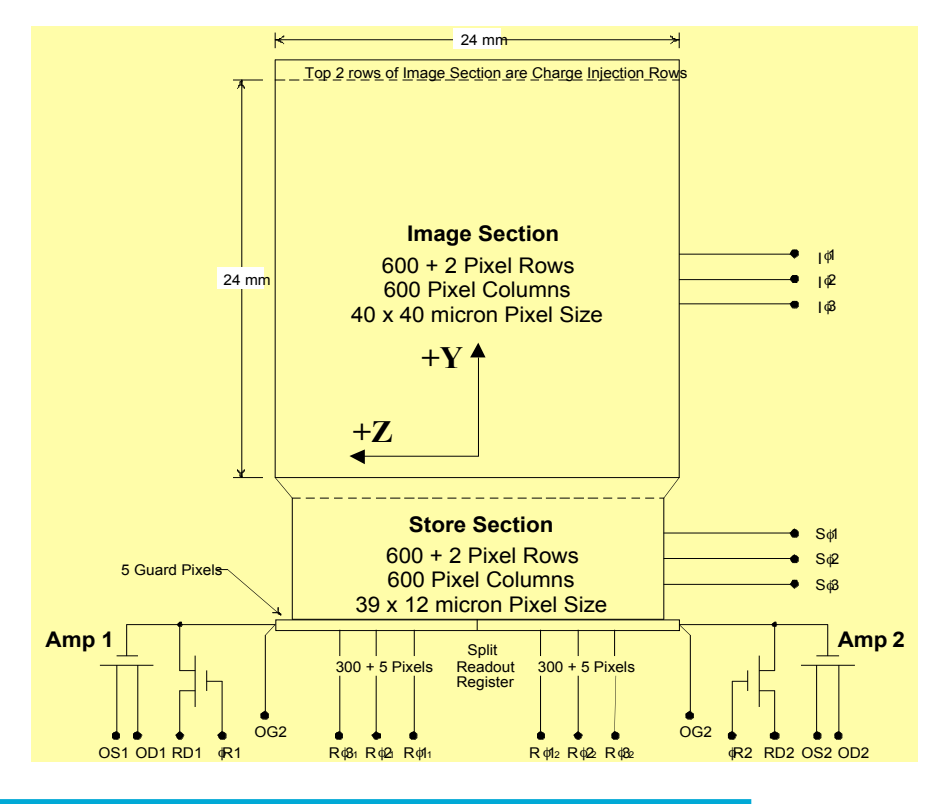

### Photodiode mode

#### Collect data all CCD (no spatial information)

- 1 Serial and 1 parallel transfers are alternate :
	- All diagonal CCD pixels contribute to a change of a read out pixel
	- Pixels with calibration sources contribute as well
	- $=$   $>$  Expect image dominated by the GRB
- On board software allows to send data with & without bias subtraction (default subtracted)
- LL & UL discriminator (two submode)
	- Low rate :within 150 & 4000 discriminator (LR)
	- Piled up : all pixels (no discriminator applied) (PD)
- No on board event recognition
- $=$  > Main use : High resolution Spect. (140 eV  $\omega$  5.9 keV), fast Timing as soon as on source

Flux Limits : 60 Crab - 0.6 Crab

- DN value cumulative within a  $\Delta T$  and pixel location in the telemetry frame (Offset)
	- − ΔT sum of serial & parallel transfers (but for about the first 1850 pixels)
- Integration time frame  $\sim$ 8 seconds
	- − Event tag on ground (0.14 ms time resolution)
- Data can be read by Amp1 or Amp2
	- − Different numbering of the pixels
		- Relevant for location source position & how pixel are counted in the event recognition
	- − By default is Amp1

# Windowed Timing mode

#### Collect data per row (one dimension collapsed)

- Every readout contains the sum of 10 CCD rows
- One telemetry frame contains 600 of these read outs
- Bias row subtracted on board for each readout
- No on board event recognition
- Data telemetered with 40-4000 (LLD & ULD respectively)
- = > Main use : High resolution Spectroscopy, fast Timing , one-dimension image

Flux Limits : 0.6 Crab - 1 mCrab

- Pixel RAWX, its DN value and the Y dimension in the telemetry frame (Offset)
- 200 RAWX pixels telemetered (100 pixels each side from reference position at 300)
	- − Cal sources are excluded
- Integration time per frame  $1.06$  seconds (per 200 RAWX pixels)
	- − Event tag on ground (2.2. msec time resolution) :
		- all pixels within the same read-out have the same  $\Delta T$
- Data can be read by Amp1 or Amp2
	- − Different numbering of the pixels
	- − By default Amp1

# Photon Counting mode

#### Collect data per pixel

- Each pixel contains the total charge collected on that pixel
- Bias map subtracted per frame on-board
- On board event recognition uses 5x5 matrix (external are guard pixels)
- Telemetered only recognized event with a 3x3 matrix
	- but not grade is assigned on board
- = > Main use : High resolution Spectroscopy, Two dimension image, moderate Timing
	- Flux Limits : < 1 mCrab

- Event Raw X & Raw Y and the DN  $3x3$  matrix
	- − Event coordinates from the central pixel of the 3x3 matrix
- **Raw X 0-599 Raw Y 0-599** 
	- − Depending on the window setting cal sources are included
- Integration time 2.5 sec (resolution of the vents)
- Data can be read by Amp1 or Amp2
	- − Different numbering of the pixels
	- − By default Amp1

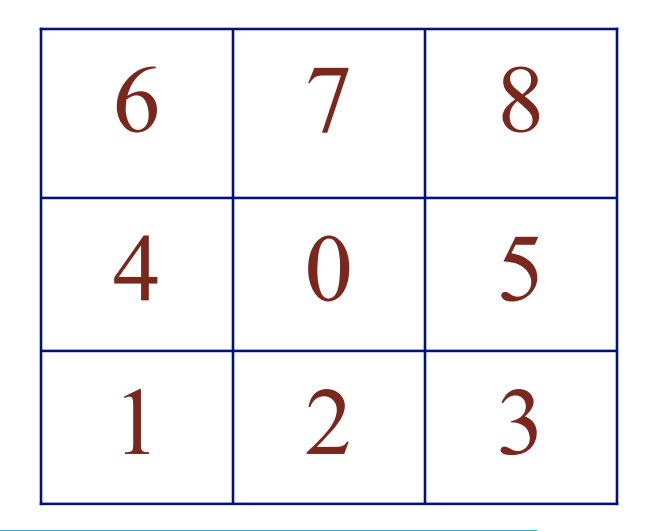

#### Grade distribution

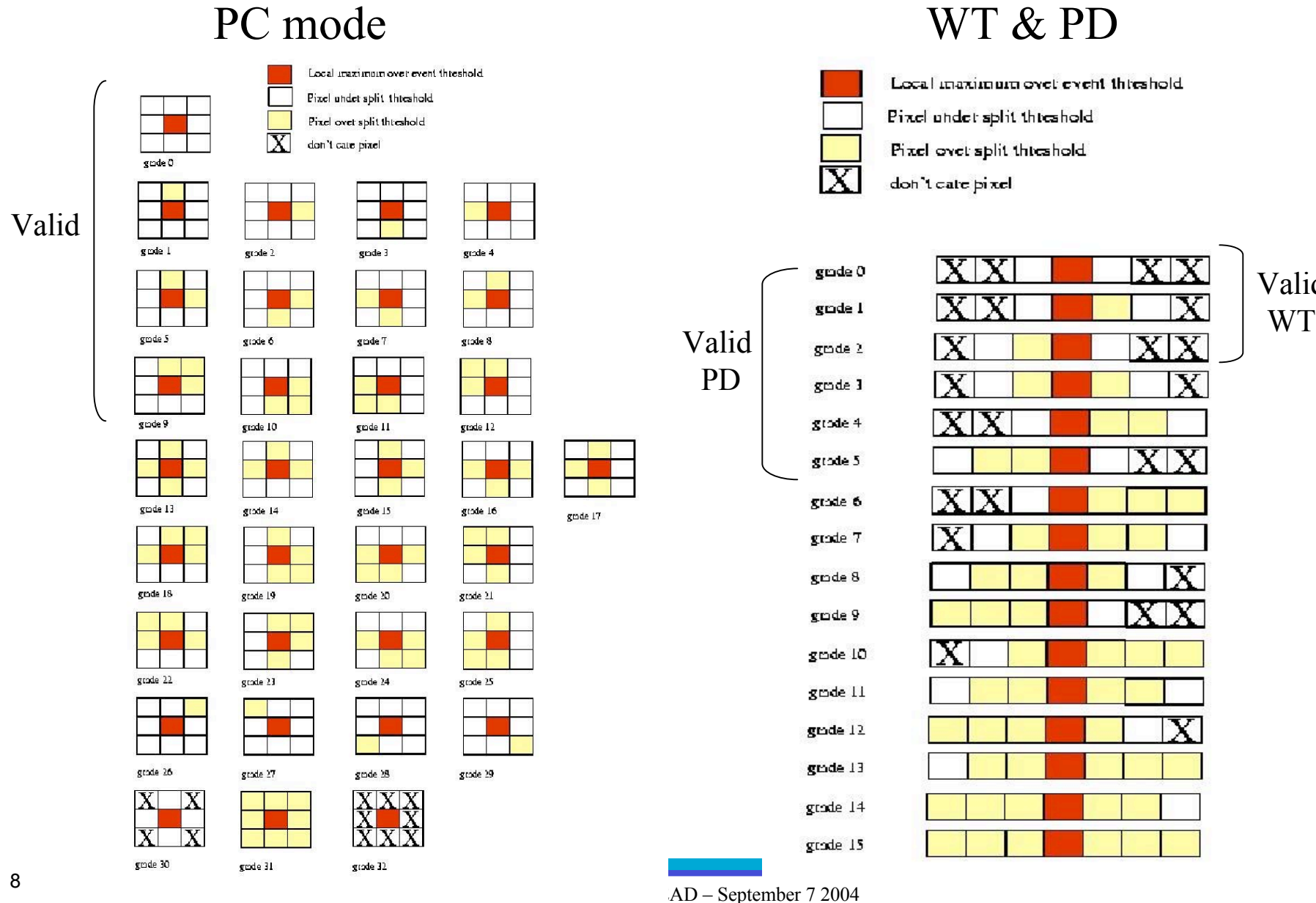

- Local maximum over event threshold
- 
- Pixel over split threshold

Valid

 $\overline{\mathbf{X}}$ 

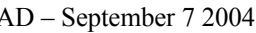

### Overall software description

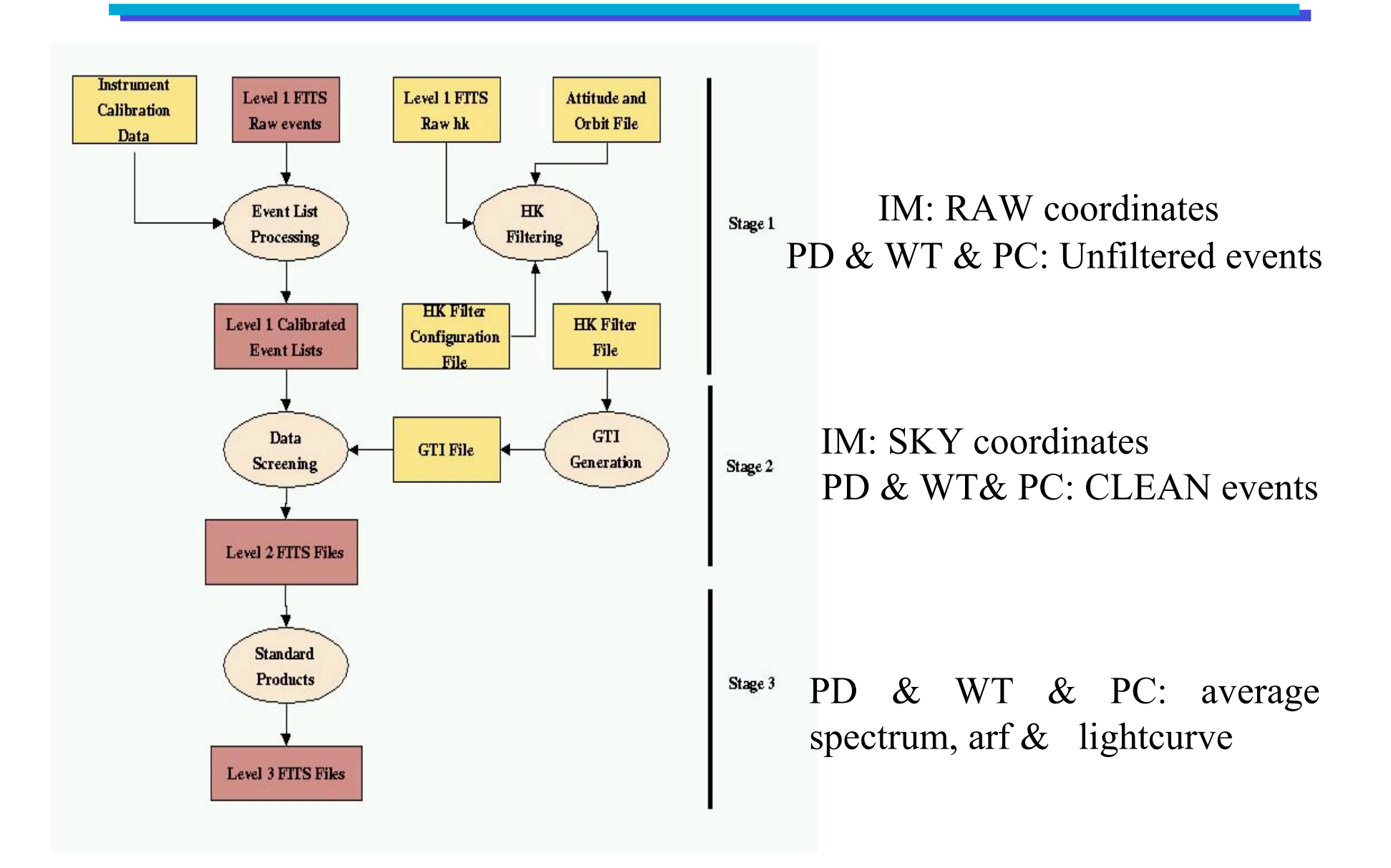

## Data in FITS

#### Imaging mode :

- File FITS type : Image extension
	- Array NxM each pixel containing the DN value
- XRT File : multiple extensions (each containing a frame)
	- One observation is expected to contain two Image extensions (e.g. short and long when arrive the first time on that GRB)
	- Same format maintained through the processing

#### Photodiode, Windowed Timing & Photon Counting :

- File FITS type : Bintable Event  $+$  GTI extensions
	- Event : Pixel/event characteristics stored in separate columns
	- GTI: Start and stop time in columns
- XRT File : One event and one GTI extensions (All frames)
	- − One observation contains : is expected to have only one PC file
		- One WT file
		- One LR and PD file in stable pointing
		- One LR file for slew and one when pointing is within 10 arcmin
		- One PC file. Multiple only if the window setting is changed
	- − Same format is maintained through the processing
		- Not all columns are maintained between Level 1 & 2

### Imaging

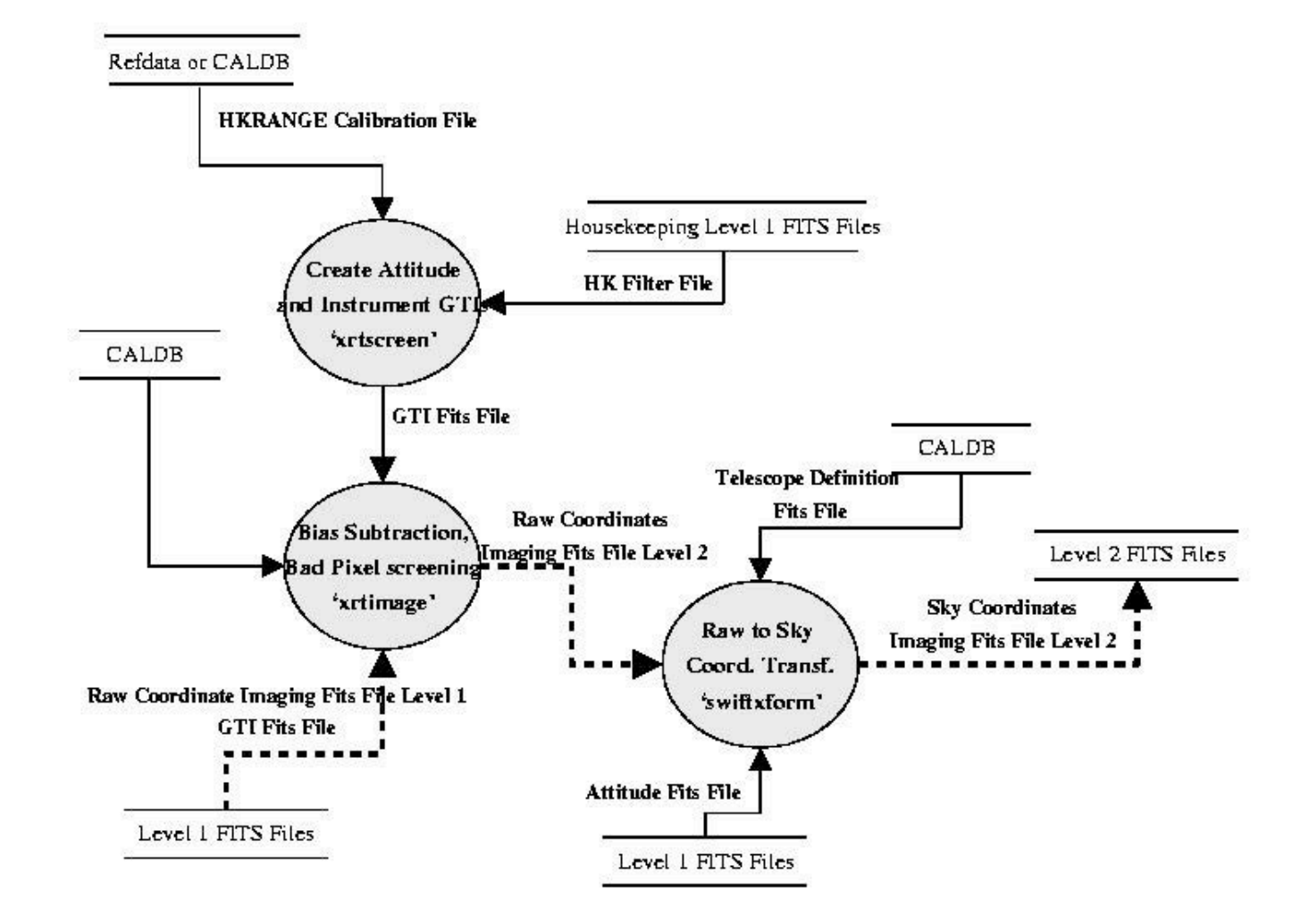

### Imaging processing

#### xrtscreen:

- create a GTI file based on the attitude and HK parameters
- Info from : CALDB HK range & HK filter file Output: GTI file

#### xrtimage:

- Subtracts bias. Blank pixels if : bad, saturated or calibration source.
- Info from: bad pixels list & bias (CALDB) Output: Temporary Image file

#### swiftxform:

- Transforms coordinates from RAW to DET or SKY.
- Info from: satellite attitude & the CALDB "teldef" Output: Image file Level 2 with transformed coordinates

⇒Screening for the GTI is not applied since there is only one frame (an exposure) However the good GTI are appended in the output files

# Imaging picture

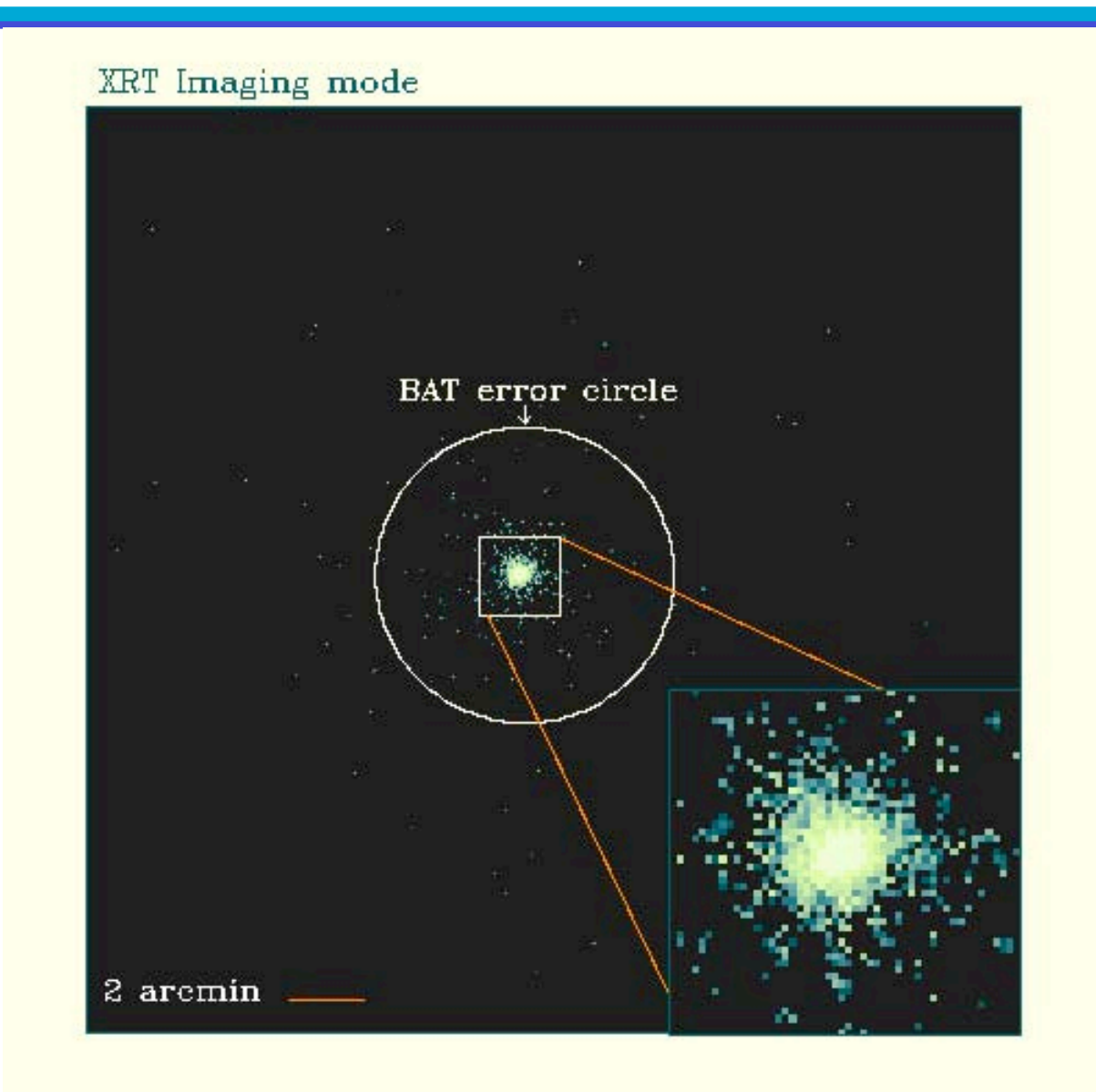

### Photodiode

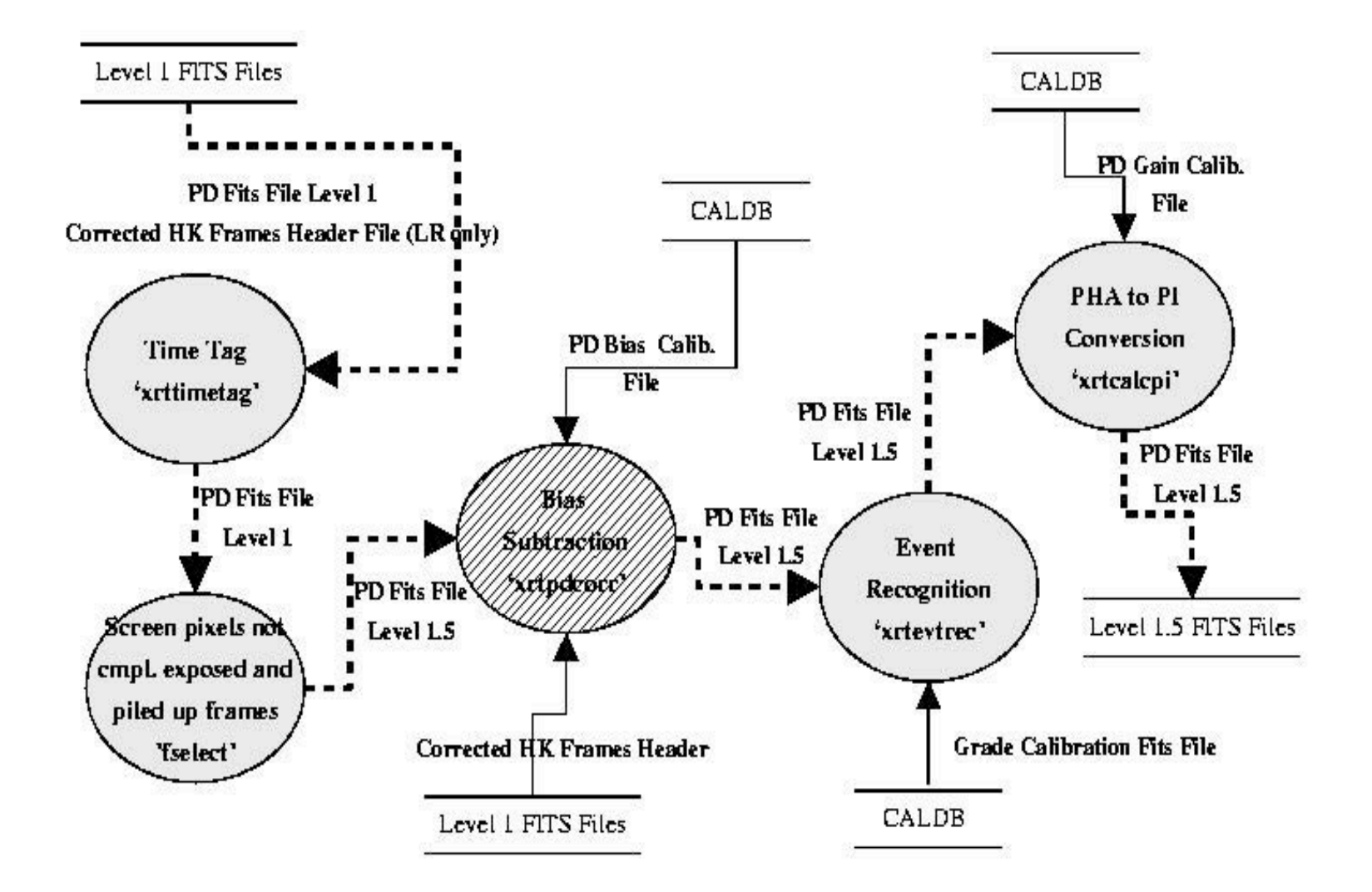

# Photodiode processing - Level 1

#### xrttimetag:

- Calcultes photon arrival time using a source position.
	- Source DETX/Y stored in the columns of the output file.
	- GTI extension updated with frame time.
- Info from · satellite attitude & the CALDB "teldef "

Output: event file with tagged times in column TIME and GTI extension

# fselect:

• eliminates pixels not fully exposed and frames affected by pile-up

#### xrtpdcorr:

- Subtract the bias. Bias value can be:
	- − a constant value (from CALDB file or input by user)
	- − a value calculated via statistical methods using pixels below threshold (PU) or last 20 pixels of each frame telemetered (LR) Output :event file with PHA corrected

#### By default this correction is done on board

### Photodiode & Windowed - Level 1a

# xrtevtrec:

- Event recognition using 7x1 pixels array, assigns PHA and GRADE
	- − PHA: summing PHA of the pixels above split threshold
	- − GRADE: values assigned following the scheme stored in a CALDB file
- Info from: grade definition (CALDB)

Output: event file with events reconstructed

# xrtcalcpi:

- Assigns PI values accounting for :
	- − temporal changes in gain, induced by radiation damage
	- − differences in gain with the position, due to the CTI
- Info from : gain file (CALDB)

Output: event file with PI column calculated

 $\Rightarrow$  END on Stage 1

### Window Timing

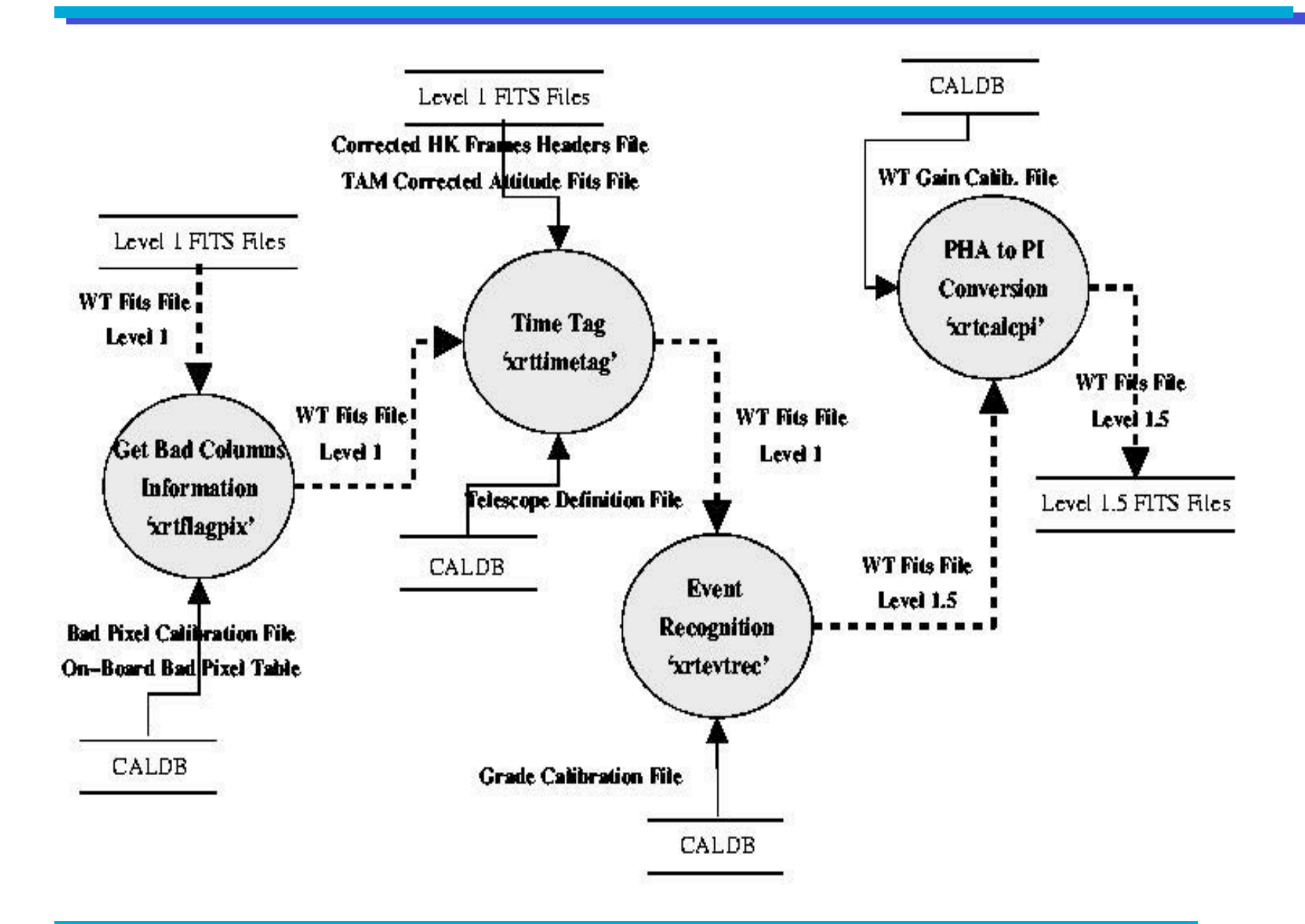

# Windowed Timing processing - Level 1

# xrtflagpix:

- Flags events if bad columns. Flags values set in the column STATUS.
- Info from : bad pixels (CALDB standard on board & CAL Team list) Output: event file with STATUS column filled

# xrttimetag:

- Computes photon arrival time (assuming all events from the source).
	- − DETX (computed) and source DETY stored in output file columns
	- − GTI extension updated with frame time
- Info from : satellite attitude & the CALDB "teldef"

Output: event file with tagged times in column TIME and GTI extension

⇒After the processing is identical to the Photodiode mode data: xrtevtrec & xrtcalcpi

⇒End of Stage 1

### Photon Counting

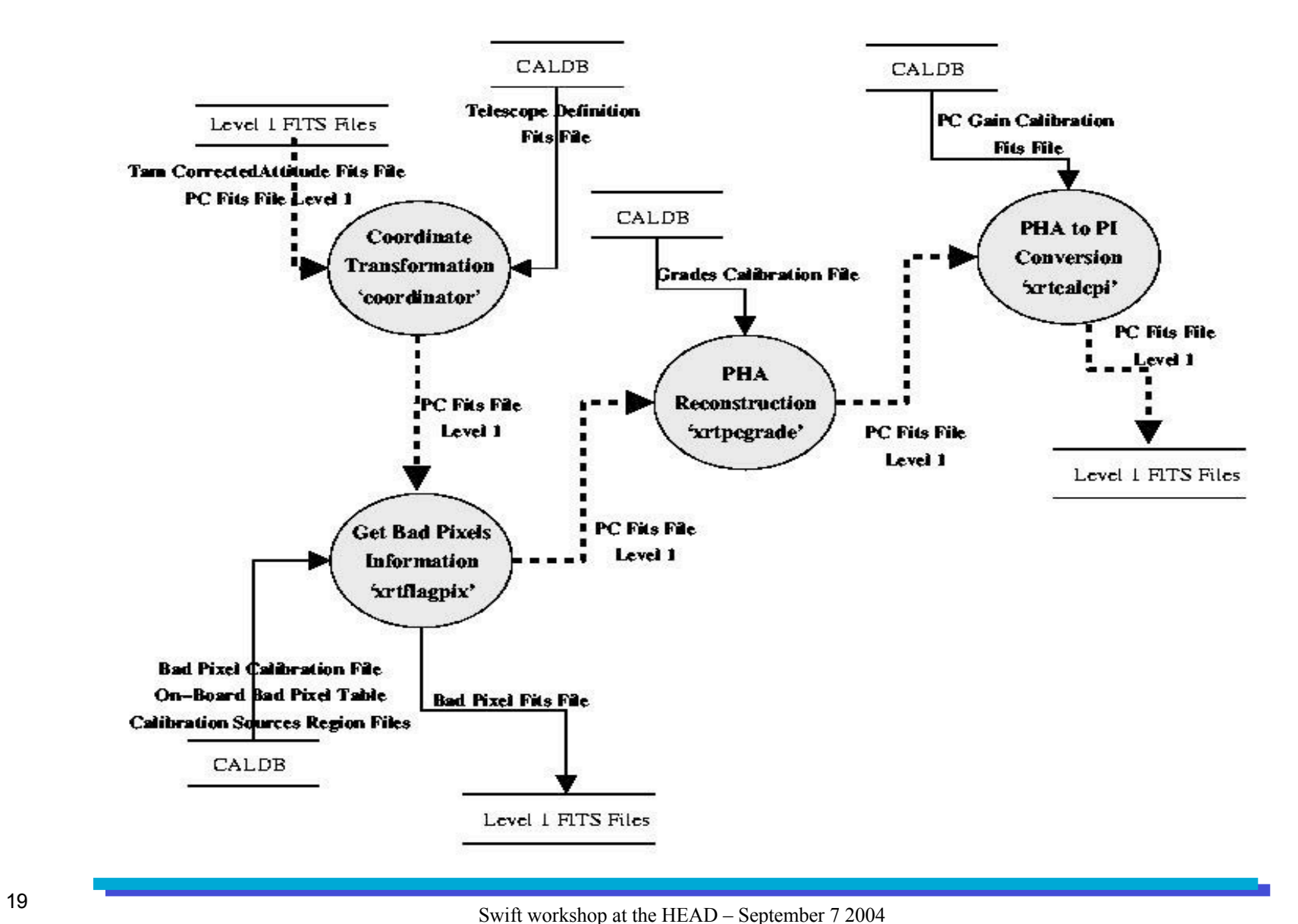

# Photon Counting processing - I

#### coordinator:

- Transforms coordinates from RAW to DET and SKY
- Info from : satellite attitude & CALDB "teldef" file Output: event file with detector  $\&$  sky coordinates

#### xrtflagpix:

- Flags events if in bad pixels or columns or at calibration sources position. Flags set in the column STATUS.
- Info from : bad pixels (CALDB standard on board & CAL Team list) Output: event file with STATUS column filled

#### xrtpcgrade:

- Computes a single PHA value and assigns event grade.
	- − PHA: summing PHA of the pixels above split threshold in the 3x3 matrix.
	- − GRADE: values assigned following the scheme stored in a CALDB file (XMM like)
- Info from: grade definition (CALDB)

Output: event file with PHA and GRADE

#### xrtcalcpi:

- Assigns PI values accounting for :
	- − Gain temporal changes, induced by radiation damage; Gain position dependence, due to the CTI
- Info from : gain file (CALDB)

Output: event file with PI column calculated

 $\Rightarrow$  END of Stage 1

### Screening & products : common to all event modes

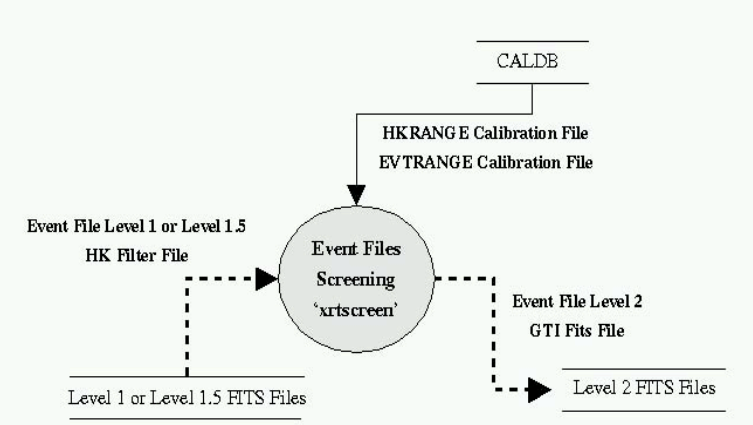

#### Stage 3 : extract Spectra, Lightcurve & Images

#### xselect :

−Extract products for different selection (e.g. time,intensity phase or region)

−Used also with ROSAT ASCA BeppoSAX Chandra & XMM-Newton

−Standard usage for PD &WT &PC mode :

−PD bin all data to extract a spectrum and lightcurve

− WT & PC select standard region & after bin all data to extract spectrum lightcurve & image

#### xrtmkarf :

-Calculate an arf for the PD WT and PC mode for a given input spectrum and response matrix.

XRT response files for all modes are stored in CALDB.

#### xrtscreen: Generates GTI and/or screen events

− GTI via a boolean expression operating on filter file parameters

−Screens events selecting standard range values in the STATUS & GRADE columns (screening based on other columns is also possible)

Output : Level 2

 $\Rightarrow$  End of Stage 2

#### xrproducts :

- Schedule xselect and xrtmkarf to extract average products for a given mode and corresponding arf

#### Photodiode picture

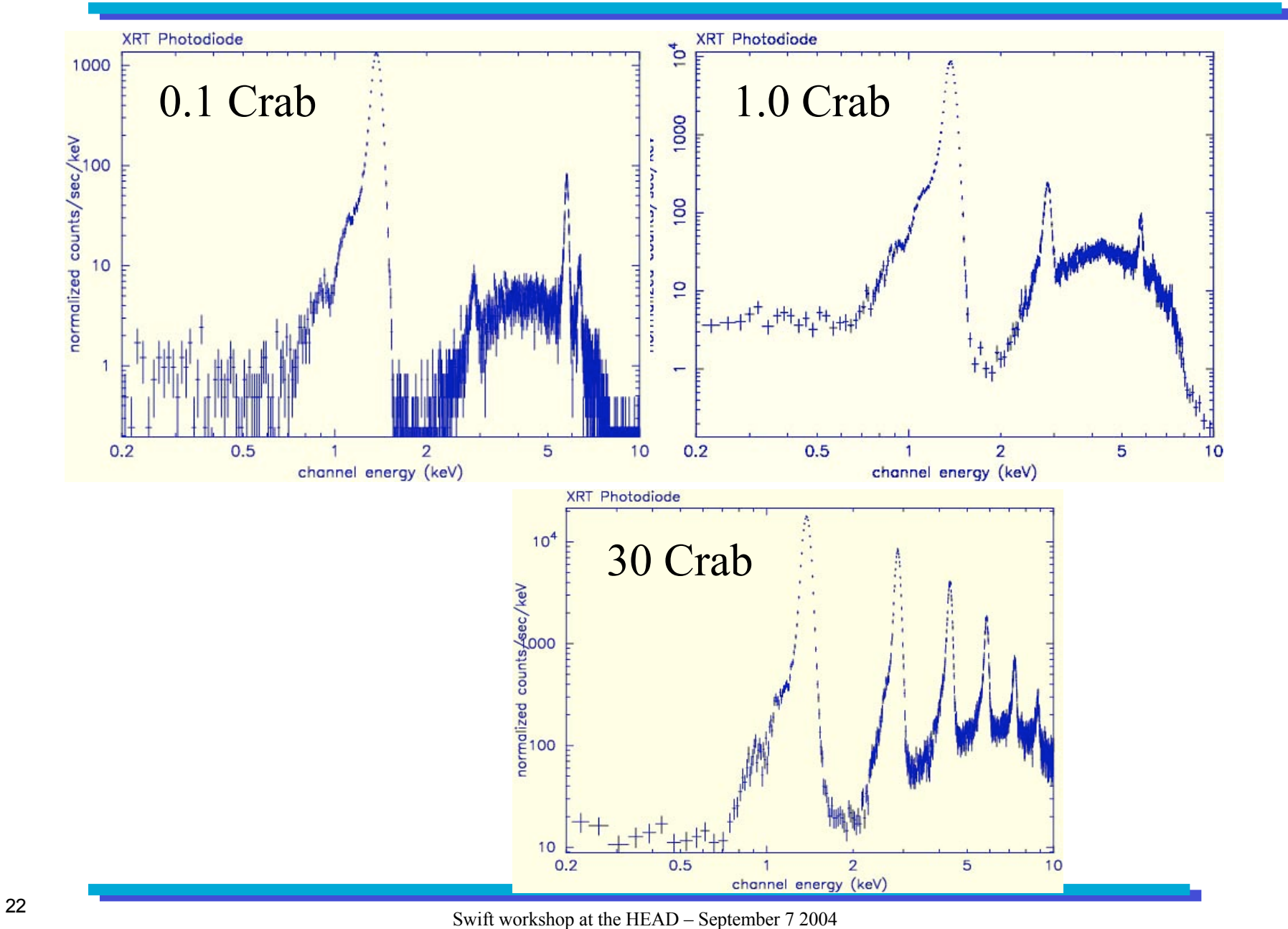

### Windowed picture

#### XRT Windowed timing mode

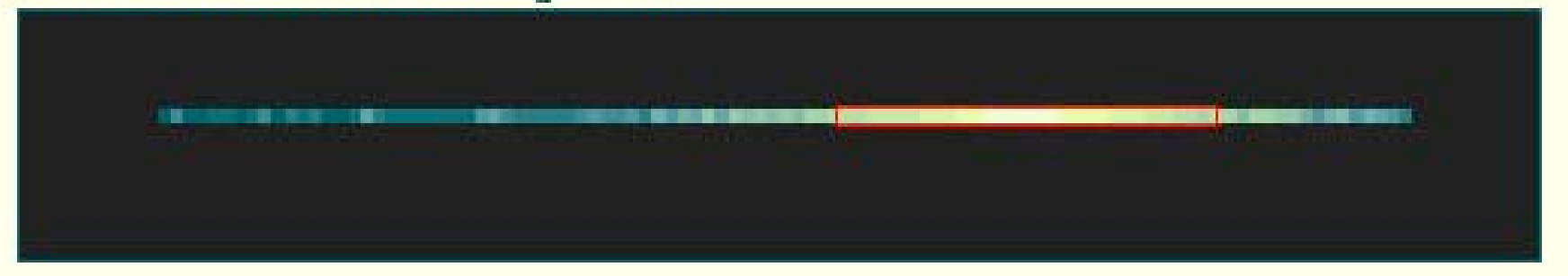

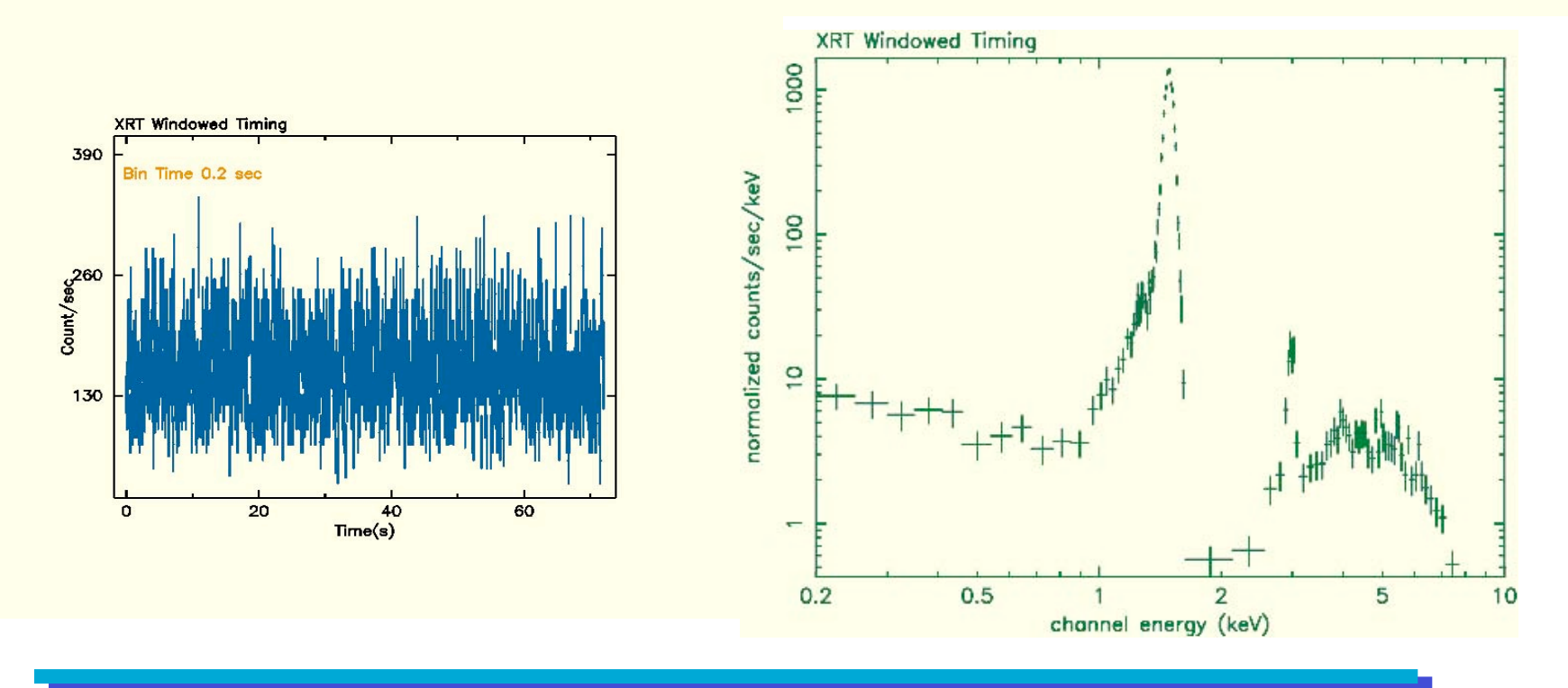

### Photon counting picture

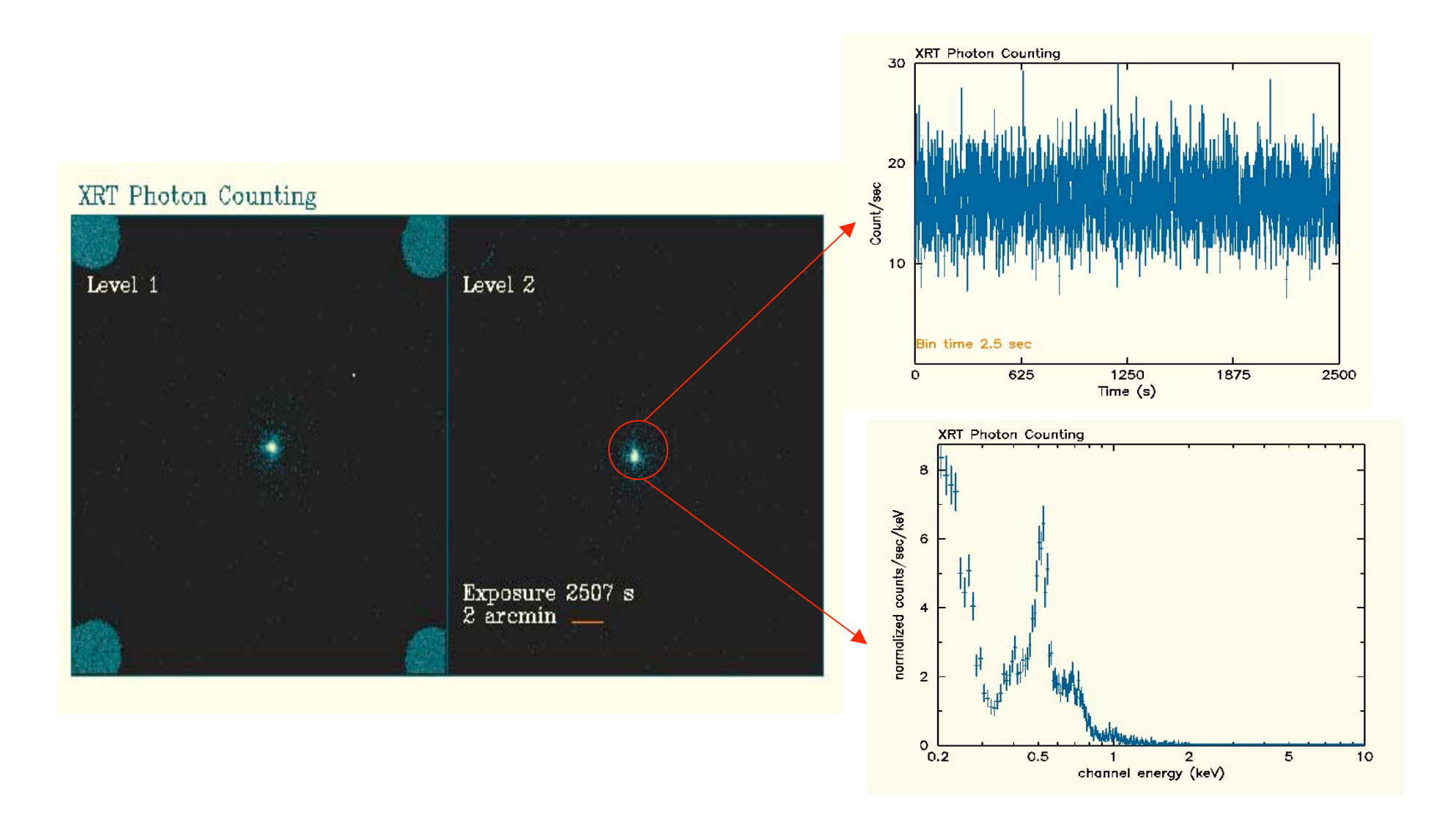

### xrtpipeline : How everything is tight together

\$ xrtpipeline indir=/archive/swift/00073130001 steminputs=sw00073130001 outdir=./ srcra=0 srcdec=0

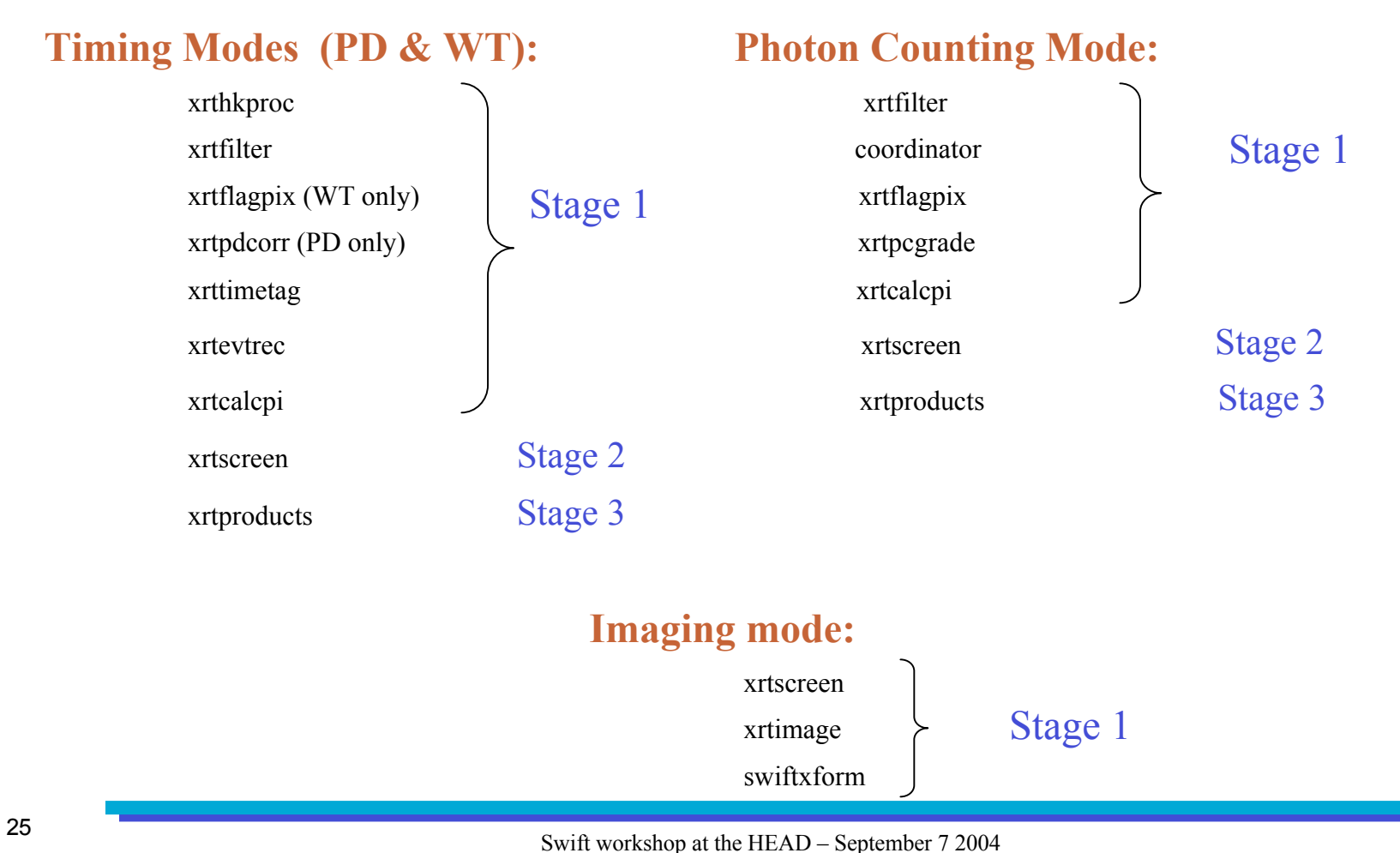

### TDRSS Processing

The XRT messages sent via TDRSS are :

*If the XRT is able to calculate on board the centroid position*

- Centroid
- $\blacksquare$  Image 51x51 pixels raw coordinates

*If the XRT is unable to obtain on board the centroid*

**EXECUTE:** External message

In addition

- Two spectra
	- − a) LR & WT or
	- − b) LR & WT +LR
- $\blacksquare$  Light curve (100 bins)

Before broadcasting via GCN all messages are formatted in FITS.

Additional processing is necessary before the GCN for the:

**Image message:** 

Bias subtraction, error centroid, flux estimate (based on a Crab spectrum), reference sky coordinates

**Spectra message :** 

Depending which pair come down, subtract the bias from LR (a & b) and subtract the LR from the WT (b)

# Imaging picture

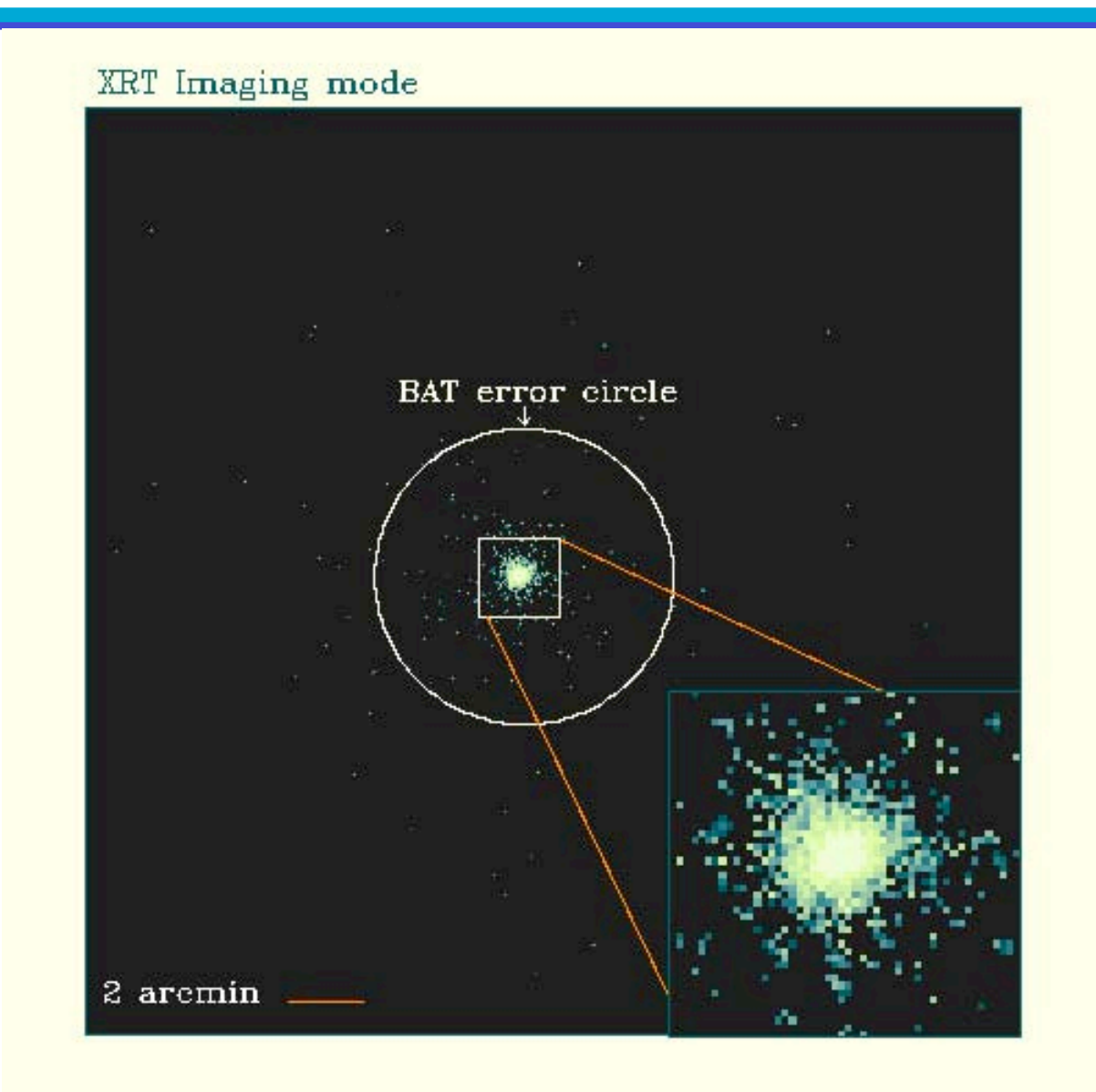

# Backup slides

### TAM correction

#### xrttam:

- Corrects attitude file using TAM image centroid positions and reference LED positions.
	- − Script using 'det2att' and 'attcombine' (multi-mission tasks)
		- − From the shift of the LED positions recorded, computes corrections to XRT detector coordinates (Δ DETX, Δ DETY). XRT-PSU-037
		- det2att :  $(\Delta$  DETX,  $\Delta$  DETY) are translated into attitude corrections
		- − attcombine: Corrections are applied to the attitude file
- Info from: CALDB TAM file and teldef file

NOTE: Corrected attitude used in the 'coordinator'

Input asked: HK file, attitude file

Output: corrected attitude file, TAM correction in detector coordinates